## MYC\_Metabolism UP

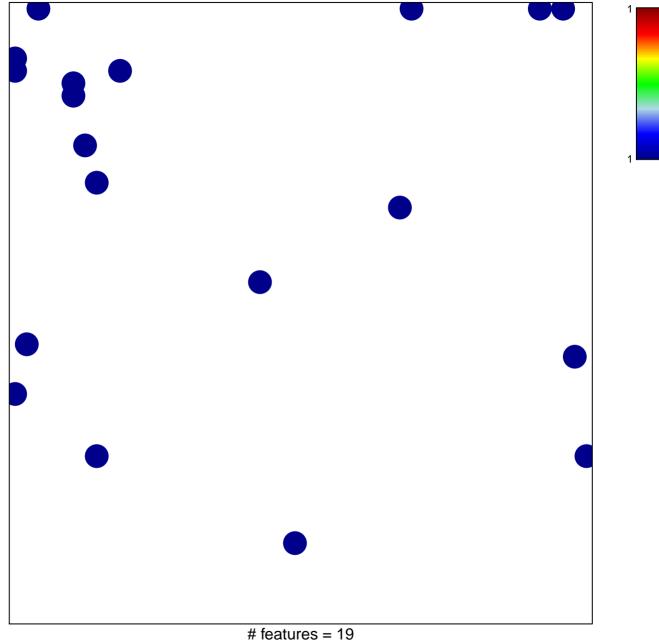

# features = 19chi–square p = 0.82

## **MYC\_Metabolism UP**

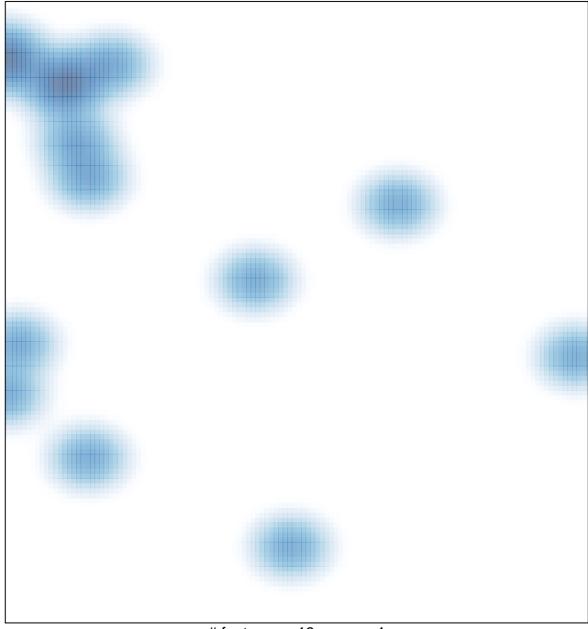

# features = 19, max = 1